# **SHRINE 4.0.0 Appendix A.2 - Quick Configuration**

The following instructions are meant to get you going as quickly as possible. If you want a better understanding of what's going on, go to the "More Details" sections of this document.

## Configuration Directories

In summary, the directories containing configuration files which need to be modified are:

/opt/shrine/tomcat/conf/ Tomcat configuration files

/opt/shrine/tomcat/lib/ Shrine config files

/etc/shibboleth/ Shibboleth configuration files

/etc/httpd/\*\* Apache configuration files

/var/www/html/ Apache static content as set in, for instance, /etc/httpd/conf/httpd.conf

### Configuration files to create from scratch or to import

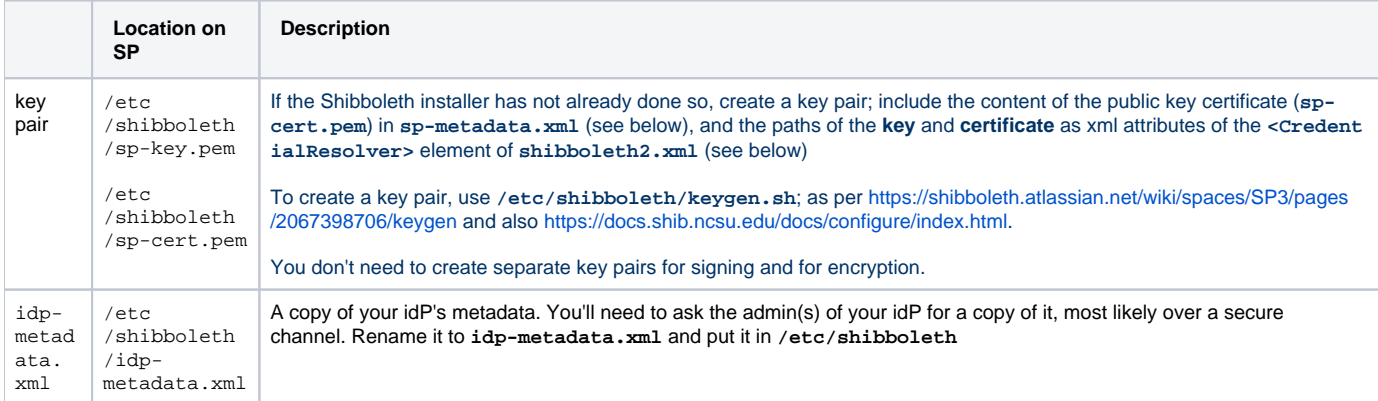

#### Configuration files based on samples in Git

Sample configuration files can be found in the nightly shrine-setup zip file located at [https://repo.open.catalyst.harvard.edu/nexus/content/groups/public/net](https://repo.open.catalyst.harvard.edu/nexus/content/groups/public/net/shrine/shrine-setup/4.0.0/shrine-setup-4.0.0-dist.zip) [/shrine/shrine-setup/4.0.0/shrine-setup-4.0.0-dist.zip](https://repo.open.catalyst.harvard.edu/nexus/content/groups/public/net/shrine/shrine-setup/4.0.0/shrine-setup-4.0.0-dist.zip)

- sso/apache/sp.conf-sample
- sso/apache/sp-metadata.xml-sample
- sso/shibboleth/attribute-map.xml-sample
- sso/shibboleth/shibboleth2.xml-sample
- sso/tomcat/server.xml-sample
- sso/shrine/shrine.conf-sample
- sso/shrine/override.conf-sample

Copy these files to the location on the SP (i.e. your server) indicated in the table below. Remove the "-sample" from the file names. Overwrite the existing config files.

Then search for the marker: '**ADJUST\_FOR\_YOUR\_SITE**' in each of these files for indications of what / where you need to edit them.

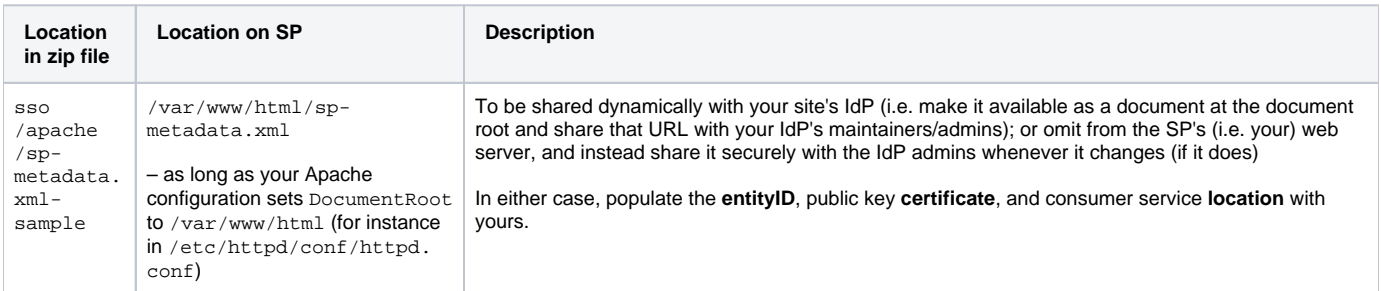

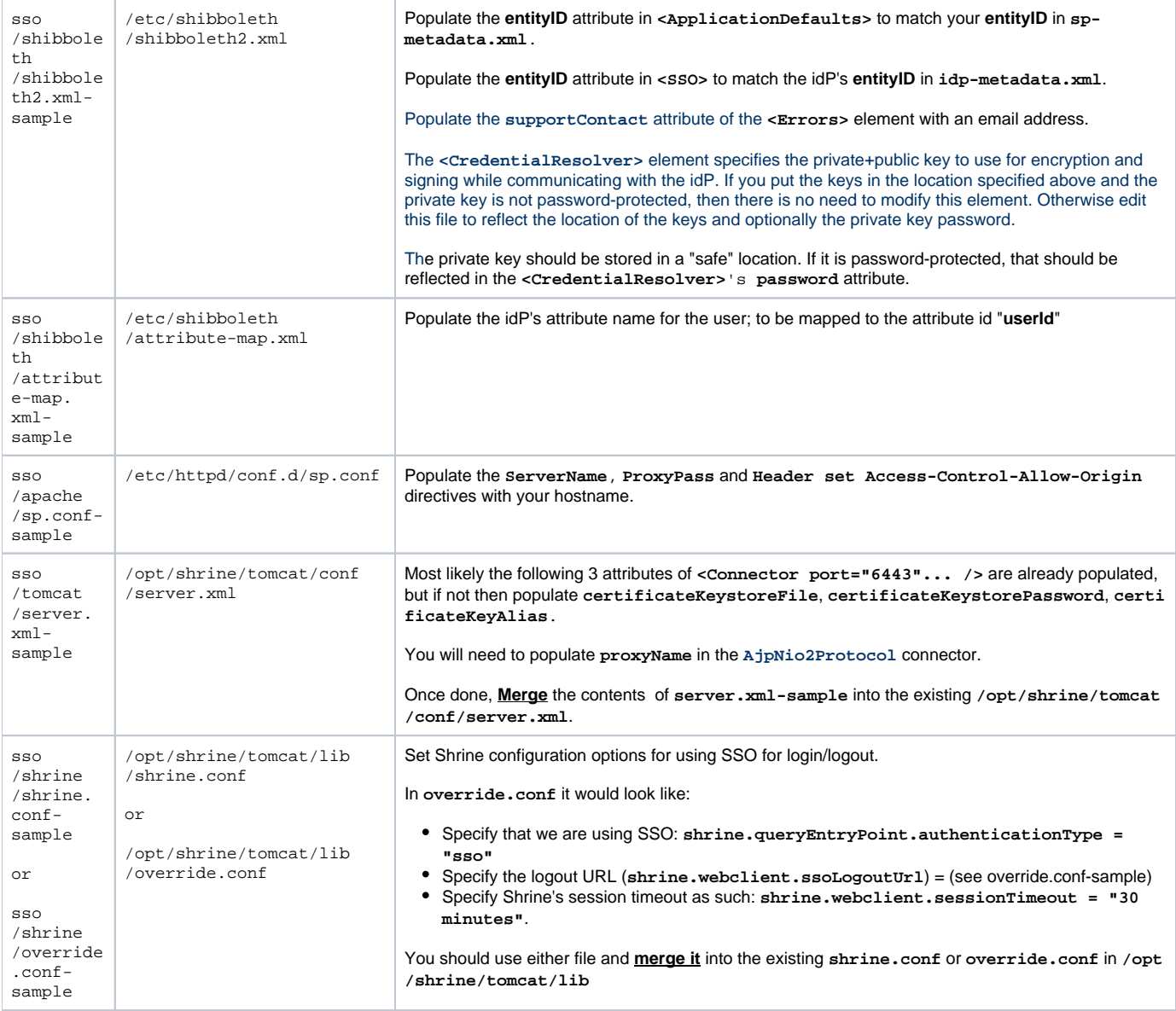

## Next Steps:

Fast forward to [SHRINE 4.0.0 Appendix A.8 - Starting and Stopping the Software](https://open.catalyst.harvard.edu/wiki/display/SHRINE/SHRINE+4.0.0+Appendix+A.8+-+Starting+and+Stopping+the+Software)

or

Read the "More Details" pages that follow, starting with [SHRINE 4.0.0 Appendix A.3 - More Details : Shibboleth Configuration](https://open.catalyst.harvard.edu/wiki/display/SHRINE/SHRINE+4.0.0+Appendix+A.3+-+More+Details+%3A+Shibboleth+Configuration)